### <<Microsoft Project >

<< Microsoft Project  $\Longrightarrow$ 

- 13 ISBN 9787302293897
- 10 ISBN 7302293899

出版时间:2012-11

页数:339

字数:549000

extended by PDF and the PDF

http://www.tushu007.com

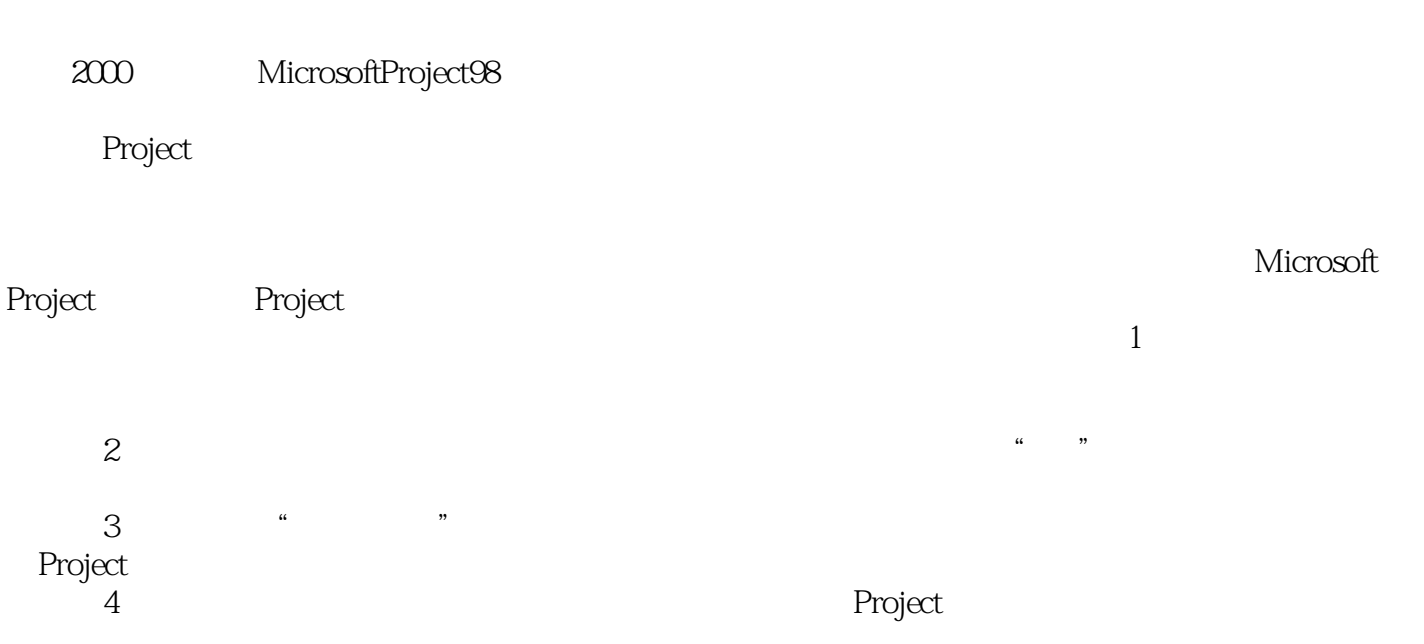

### <<Microsoft Project >

microsoft project microsoft project  $\blacksquare$ project<br>project

project

<<Microsoft Project >

 $\overline{1}$ 

1.1 microsoft project  $1.1.1$  microsoft project  $1.1.2$  microsoft project  $1.1.3$  microsoft project  $1.2$  $1.2.1$  $1.22$  $1.23$  $1.24$  $1.25$ 1.26 1.3 microsoft project  $1.31$  microsoft project 1.3.2 microsoft project 2007 1.3.3 microsoft (epm) 1.34 microsoft project 2007 2 microsoft project 2.1 microsoft project  $21.1$ 2.1.2 microsoft project  $2.2$  $221$  $2.2.2$ 2.3 --project 2.4 microsoft project 2.4.1 microsoft project  $24.2$ 24.3 244 microsoft\project\项\目\管\理\与\应\用\目录 第3章 创建项目计划  $\frac{31}{211}$  .  $31.1$  $31.2$ 3.2 microsoft project 321 3.2.2 project 33 331 332 333 34 3.4.1 project wbs  $342$ 343

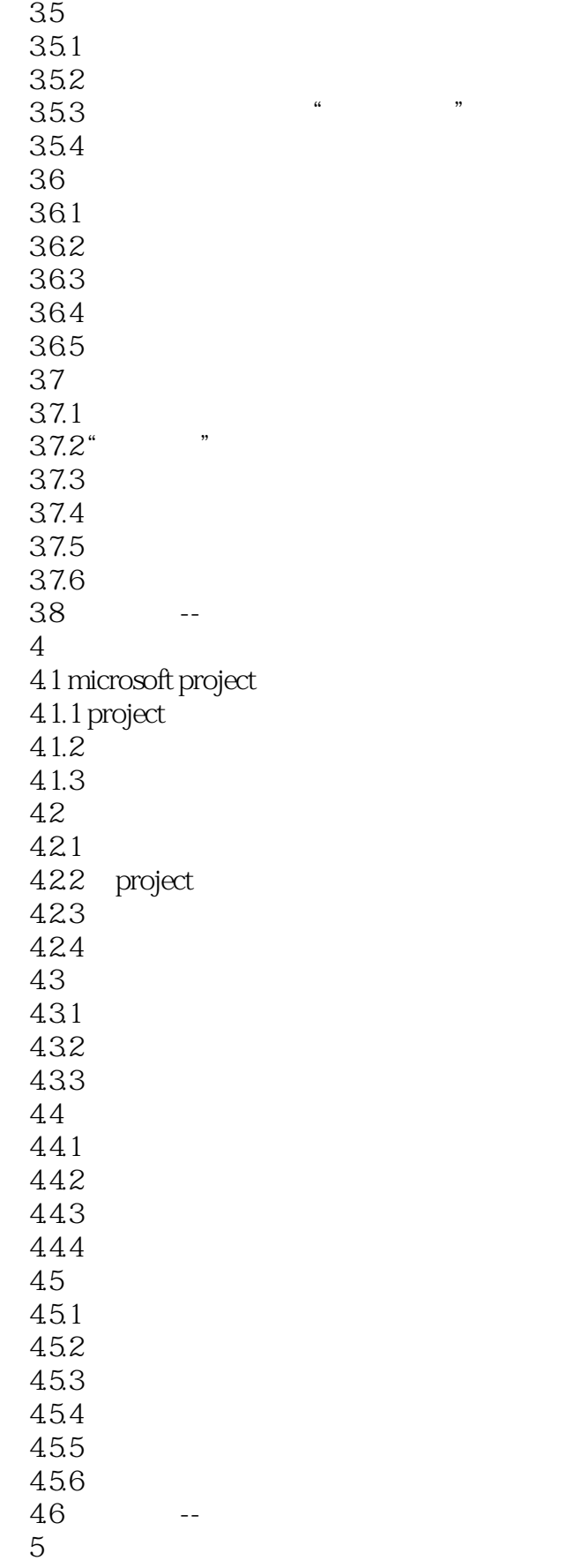

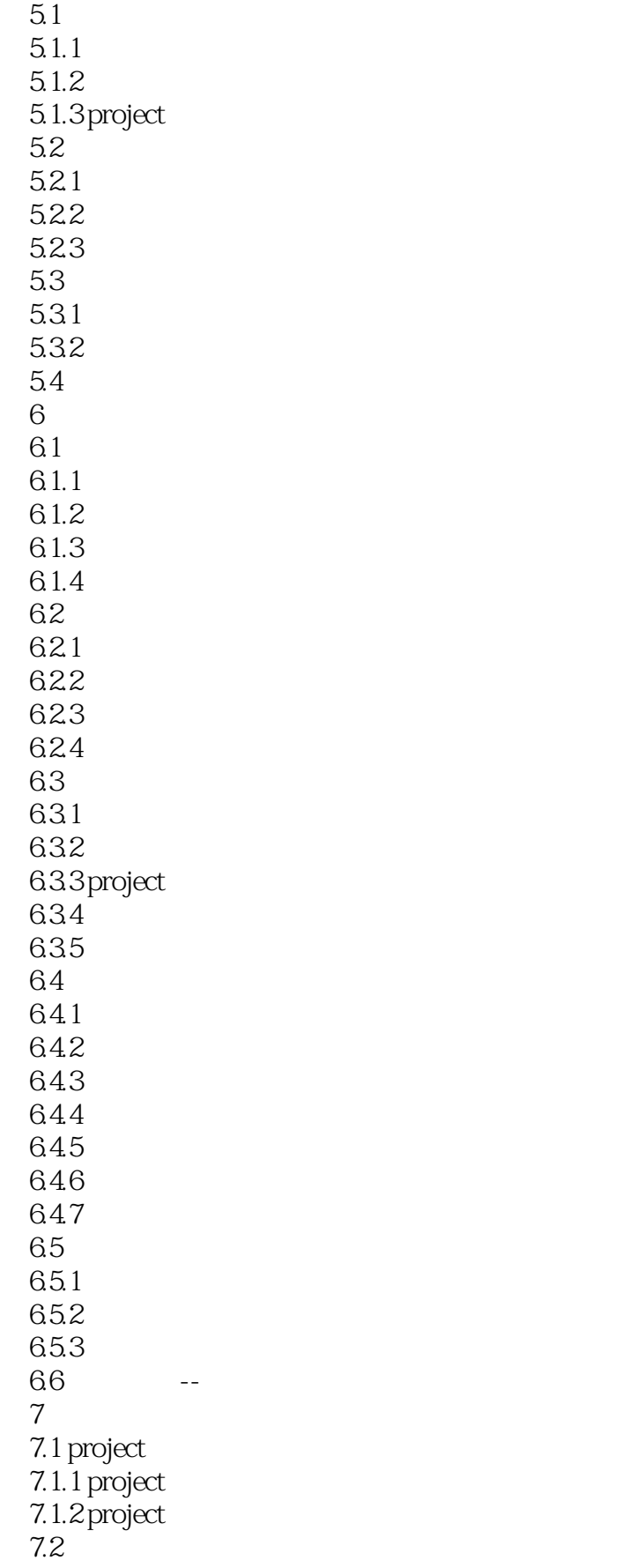

## $\sim$  <Microsoft Project  $\sim$

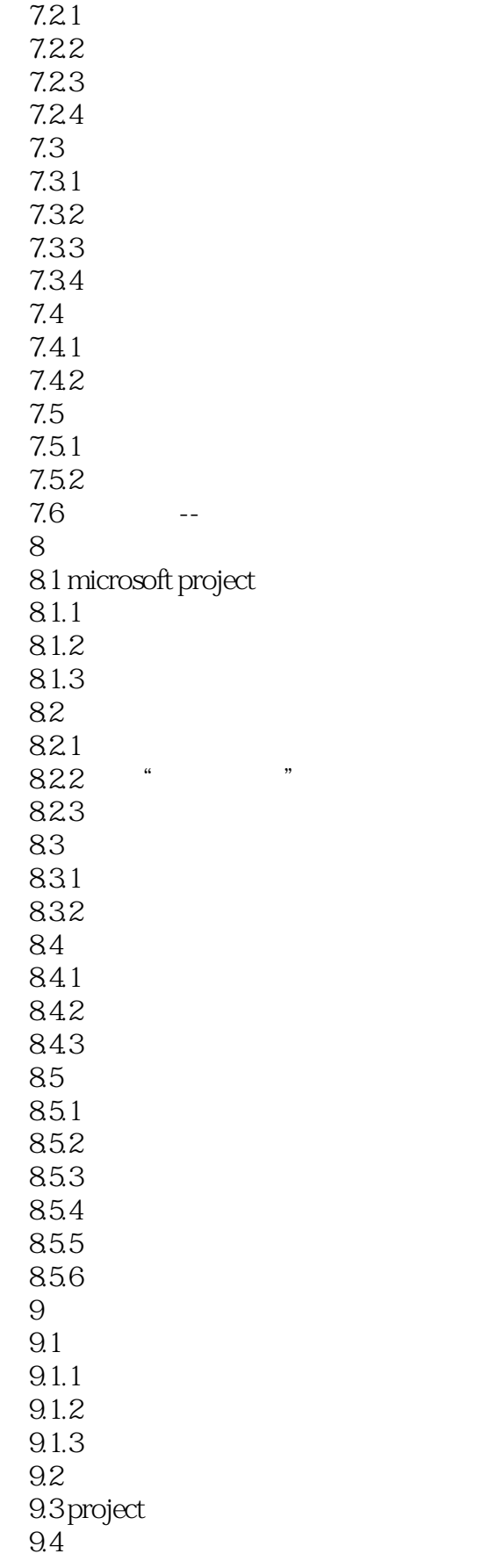

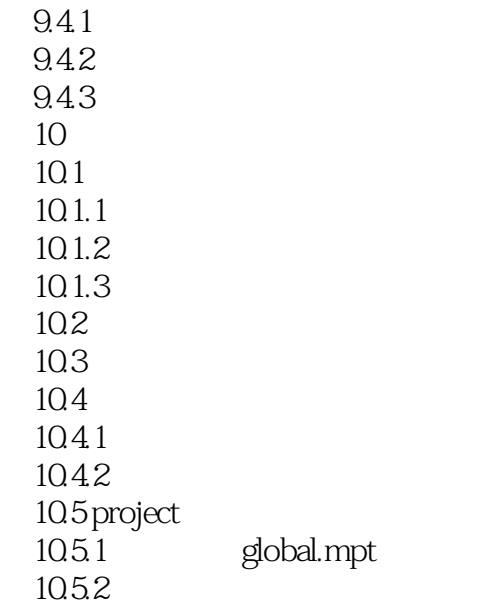

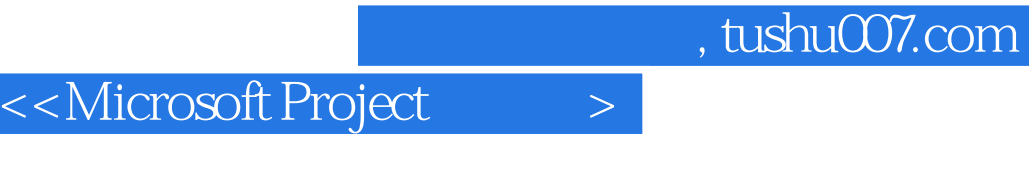

 $51.2$  $\mu$  , where  $\mu$ 1.  $\blacksquare$  $\Omega$ 

 $2 \,$ 

Microsoft Project

 $3 \t\t 4$ 

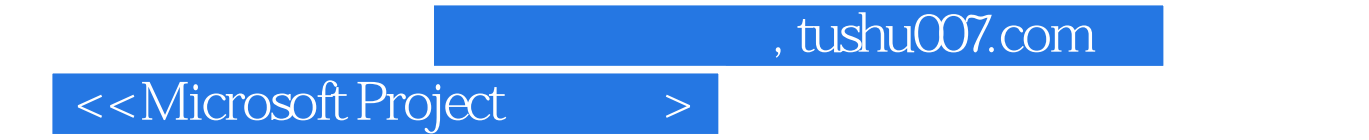

:Microsoft Project<br>Project

**Project** 

### <<Microsoft Project >

本站所提供下载的PDF图书仅提供预览和简介,请支持正版图书。

更多资源请访问:http://www.tushu007.com